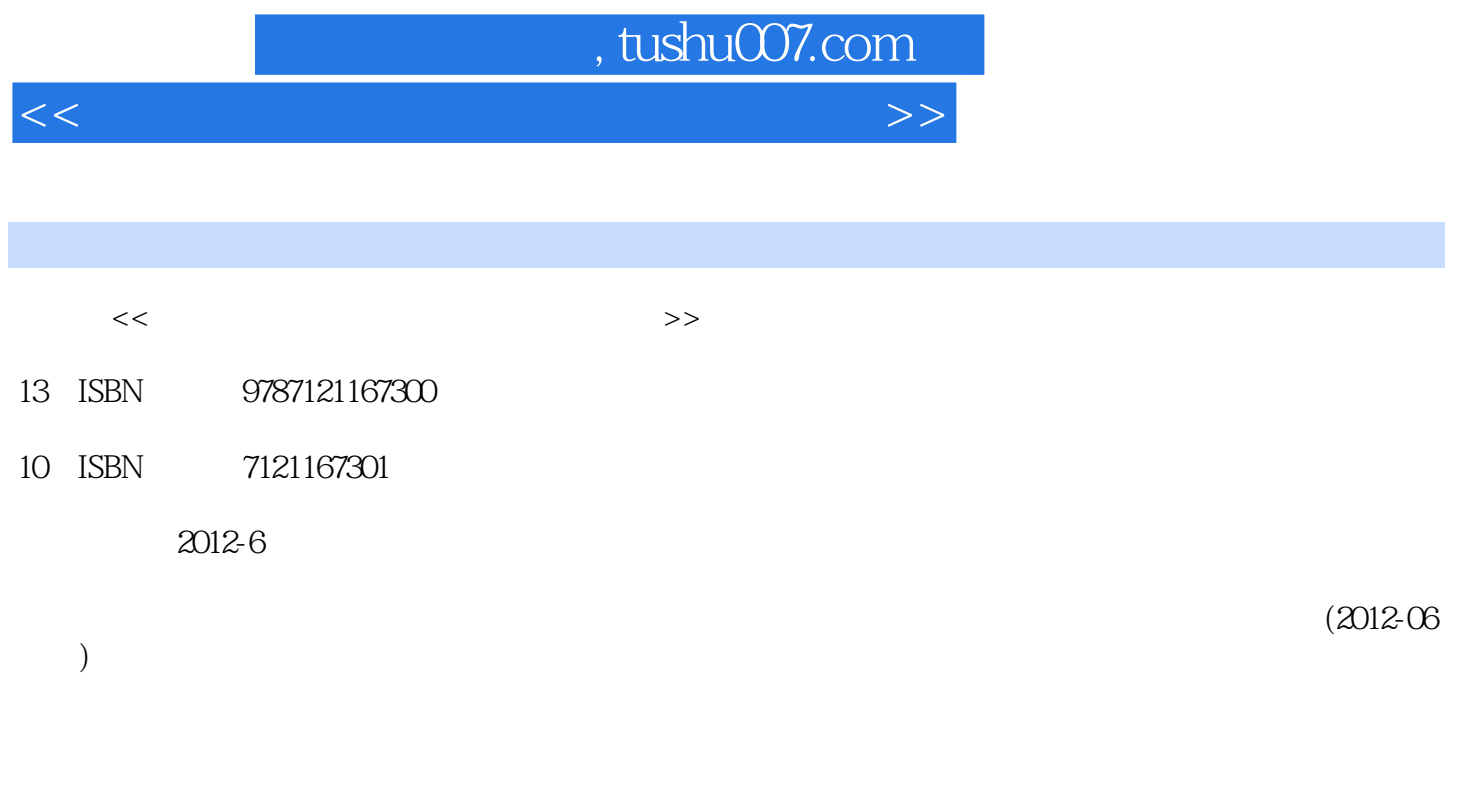

PDF

更多资源请访问:http://www.tushu007.com

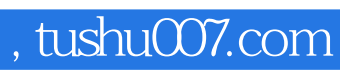

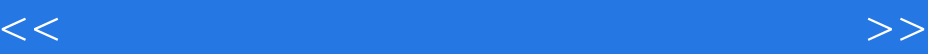

Visual FoxPro

## , tushu007.com

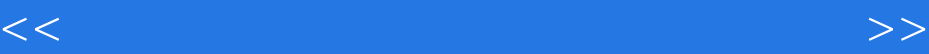

 $V$ isual FoxPro:  $1$   $V$ isual FoxPro:  $1$   $V$ isual FoxPro:  $1$  $3.11$  1.I  $0.89$  1.1.1  $0.22$  1.1.2 DBS  $0.45$   $1.1.3$   $0.22$   $1.2$   $2.22$   $1.21$   $1.33$   $1.2.2$  $0.89$  1.3  $0.00$  1.31  $0.00$  1.32  $0.00$ 2 Visual FoxPro 2.22 2.1 Visual FoxPro Visual FoxPro 6.0 0.00 2.1.1 Visual FoxPro 0.00 2.1.2 Visual FoxPro 6.0 0.00 2.2 Visual FoxPro  $0.00$  2.2.1 Visual FoxPro 6.0 0.00 2.2.2 Visual FoxPro 6.0 0.00 2.2.3 Visual FoxPro 6.0 0.00 2.3 Visual FoxPro 6.0 0.00 2.3.1 Visual FoxPro 6.0  $0.00$   $2.32$   $[0.00$   $2.33$  Visual FoxPro  $6.0$   $0.00$   $2.4$  $2.00 \quad 2.41 \quad 0.44 \quad 2.42 \quad 1.56 \quad 2.43 \quad 0.001$  $2.5 \,$ Visual FoxPro $0.22 \qquad 2.5.1 \,$ Visual FoxPro $0.00 \qquad 2.5.2 \,$ Visual FoxPro $0.22$   $2.5.3$  Visual FoxPro $0.00$   $3$   $8.69$   $3.1$  $2.55$   $31.1$   $1.22$   $31.2$   $[0.89$   $31.3$   $0.44$   $3.2$  $1.16$   $3.21$   $0.44$   $3.22$   $0.28$   $3.23$  $0.44$  3.3  $4.98$  3.3.1  $0.40$  3.3.2  $2.36$  3.3.3 函数【0.34%】 3.3.4数据类型转换函数【0.44%】 3.3.5测试函数【1.44%】 第4章Visual FoxPro数据库及 11.44  $4.1$  Visual FoxPro $0.44$   $4.1$ .1 Visual FoxPro  $0.22 \quad 41.2 \quad 0.22 \quad 41.3 \quad 0.00 \quad 4.2 \quad 200$ 4.2.1 1.11 4.2.2 0.89 4.3 1.88 4.31  $0.00 \t 4.32$   $1.44 \t 4.33$  $0.44$   $4.4$   $2.00$   $4.41$   $1.56$   $4.42$   $0.44$   $4.3$  $0.00 \t 4.5 \t 3.56 \t 4.51 \t 0.67 \t 4.52$  $1.11 \t 4.53 \t 1.78 \t 4.6 \t 0.67 \t 4.61$  $0.67$   $4.62$   $0.00$   $4.63$   $0.00$   $4.7$  $0.89$   $4.7.1$   $0.89$   $4.7.2$   $0.00$   $4.7.3$  $0.00$  5  $SQL[22.82 5.1 SQL 0.67 5.2 14.22]$  $521$  SELECT  $0.22$   $5.2.2$   $14.00$   $5.3$   $2.82$   $5.31$   $0.78$  $5.32$   $0.67$   $5.33$   $1.37$   $5.4$   $5.11$   $5.41$   $1.77$  $5.42$   $0.00$   $5.43$   $2.67$   $5.44$   $0.67$   $6$  $3.11 \t 6.1 \t 1.89 \t 6.2 \t 1.22 \t 6.21 \t 1.22 \t 6.21$  $0.00$   $6.23$   $0.00$   $6.24$   $0.00$   $7$   $4.39$  $7.1$  1.56  $7.1.1$  1.56  $7.1.2$  $0.00$  7.2  $1.27$  7.2.1  $0.00$  7.2.2  $0.36$  7.2.3  $0.91$  7.3 1.56 7.3.1 0.44 7.3.2 0.44 7.3.3  $0.68$  7.4  $0.00$  7.41  $0.00$  7.42  $0.00$  $7.43''$   $0.00$  8  $10.67$  8.1  $0.29$  8.1.1  $0.18$   $8.1.2$   $0.11$   $8.2$  Visual FoxPro  $0.60$   $8.2.1$  Visual FoxPro  $0.00$  8.2.2  $0.22$  8.2.3  $0.38$  8.3  $4.00$  8.31  $0.67$   $8.32$   $1.11$   $8.33$   $2.22$   $8.4$  $0.22$  8.4.1  $0.00$  8.4.2  $0.00$  8.4.3  $0.22$  $85$  5.33  $851$   $0.00$   $852$   $0.67$   $853$  $0.22 \t 8.5.4 \t 1.11 \t 8.5.5 \t 0.24 \t 8.5.6 \t 0.89 \t 8.5.7$  $0.92 \t 8.5.8 \t 0.16 \t 8.5.9 \t 0.13 \t 8.5.10 \t 0.49$  $85.11$  0.50  $86$  0.23  $86.1$  0.23 ...... 9  $0.89$  10  $2.22$  11  $0.44$  ……

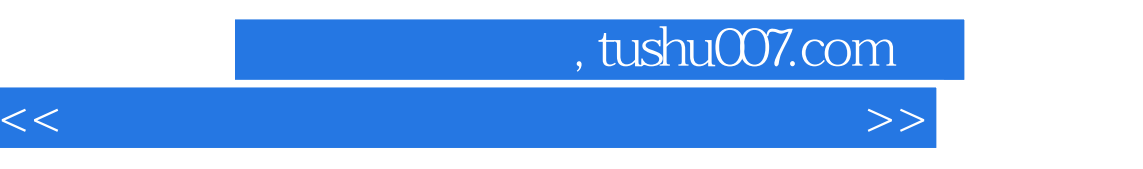

Visual FoxPro

Visual FoxPro:<br>
Visual FoxPro:<br>
Visual FoxPro:

## , tushu007.com

 $<<$ 

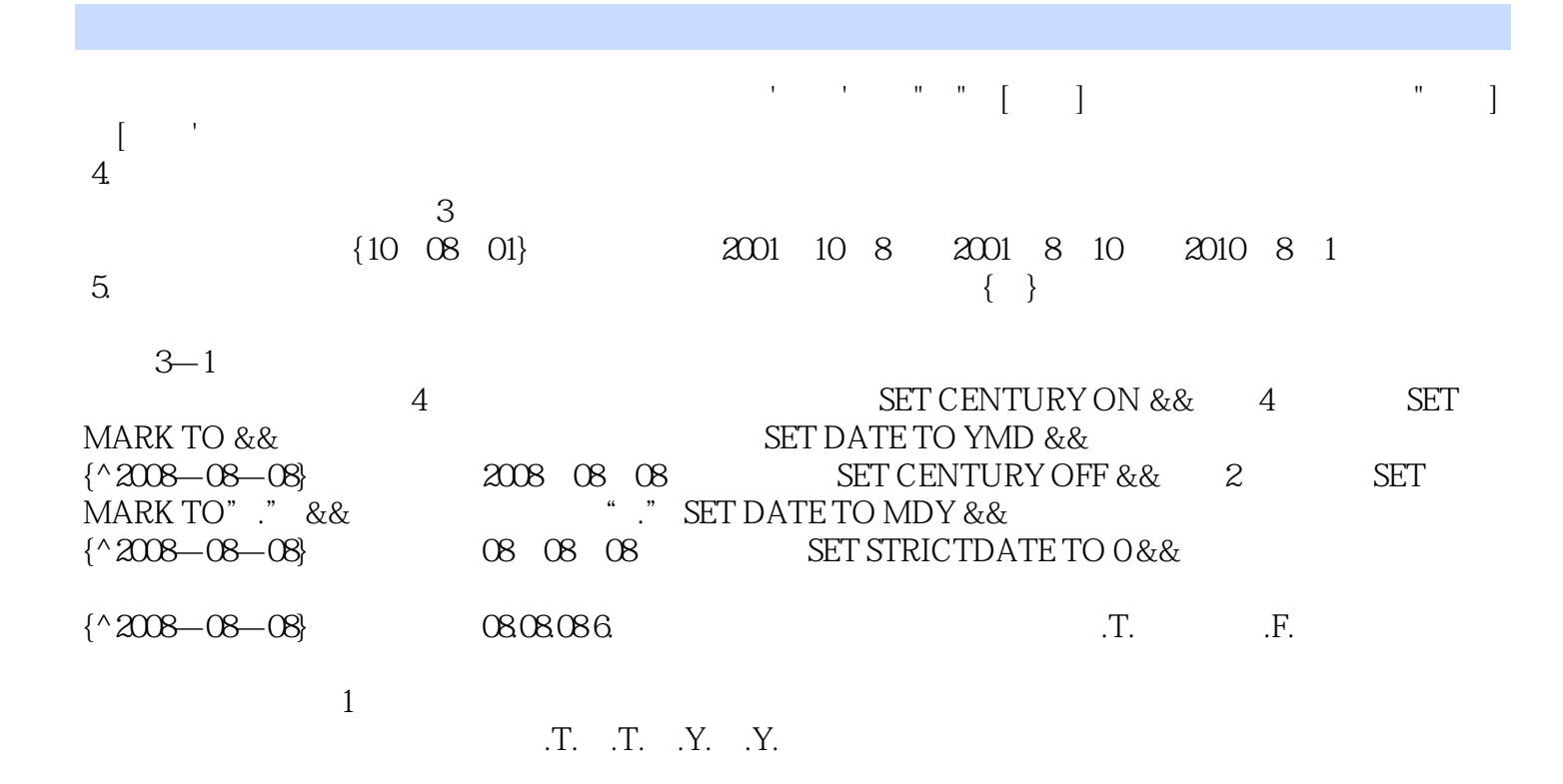

 $<<$ 

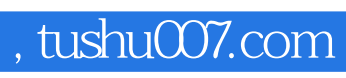

 $<<$ 

本站所提供下载的PDF图书仅提供预览和简介,请支持正版图书。

更多资源请访问:http://www.tushu007.com